# In defence of language as an interface A statement of the obvious

Luca Saiu
https://ageinghacker.net
positron@gnu.org
GNU Project

GNU Hackers' Meeting 2022 İzmir, Turkey October 1<sup>st</sup>, October 2<sup>nd</sup> 2022

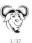

#### About me

Hello, my name is Luca Saiu.

My web site is https://ageinghacker.net

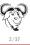

#### About me

Hello, my name is Luca Saiu.

My web site is https://ageinghacker.net

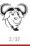

#### About me

Hello, my name is Luca Saiu.

My web site is https://ageinghacker.net

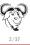

#### Look at me

#### Can you notice anything?

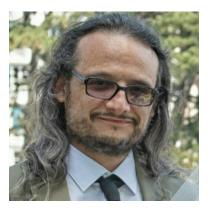

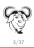

#### Look at me

#### Can you notice anything?

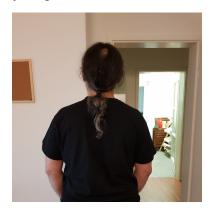

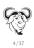

#### Look at me

#### Can you notice anything?

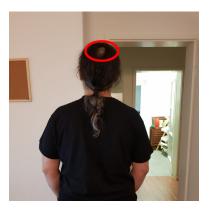

I am **old!** Young people usually disagree with me.

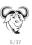

#### Look at me

#### Can you notice anything?

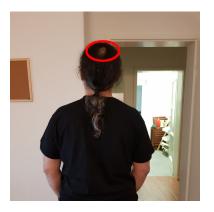

I am old! Young people usually disagree with me.

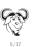

#### Look at me

#### Can you notice anything?

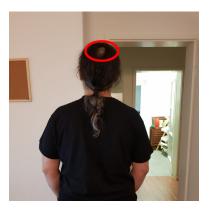

I am **old!** Young people usually disagree with me.

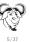

#### Look at me

#### Can you notice anything?

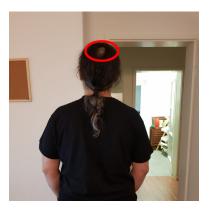

I am **old**! Young people usually disagree with me. I still think I am **right**.

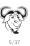

## My claim for this presentation

Computers are beautiful and complex.

#### My claim

the best way of harnessing the power of computers is trough a linguistic interface. No other way will be as effective.

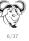

## My claim for this presentation

Computers are beautiful and complex.

#### My claim

the best way of harnessing the power of computers is trough a linguistic interface. No other way will be as effective.

I shall argue my case by showing you an example problem in detail.

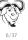

I have many JPEG images in a directory tree under ~/pictures/.

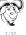

I have many JPEG images in a directory tree under ~/pictures/.

For every directory D in the tree directly containing pictures I want to make a new subdirectory of it named D/thumbs/ containing a scaled-down version of every picture directly in D.

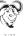

I have many JPEG images in a directory tree under ~/pictures/.

For every directory D in the tree directly containing pictures I want to make a new subdirectory of it named D/thumbs/ containing a scaled-down version of every picture directly in D.

(For example if ~/pictures/foo/bar/quux.jpg exists then we want a thumbnail for it in ~/pictures/foo/bar/thumbs/: we can name the thumbnail file

~/pictures/foo/bar/thumbs/quux-thumb.jpg)

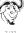

I have many JPEG images in a directory tree under ~/pictures/.

For every directory D in the tree directly containing pictures I want to make a new subdirectory of it named D/thumbs/ containing a scaled-down version of every picture directly in D.

(For example if ~/pictures/foo/bar/quux.jpg exists then we want a thumbnail for it in ~/pictures/foo/bar/thumbs/: we can name the thumbnail file

```
~/pictures/foo/bar/thumbs/quux-thumb.jpg)
```

#### Assume that:

- every JPEG file has a name ending with ".jpg", and every object with such name is actually a JPEG file.
- no object named thumbs/ exists in the tree at the beginning.

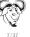

## A Unix-style solution

We can solve the test-case problem with Bash.

[luca@moore ~]\$

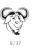

## A Unix-style solution

We can solve the test-case problem with Bash.

```
[luca@moore ~]$ cd pictures [luca@moore ~/pictures]$
```

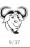

### A Unix-style solution

We can solve the test-case problem with Bash.

```
[luca@moore ~]$ cd pictures
[luca@moore ~/pictures]$ for file in $(find -name '*.jpg'); do mkdir
$(dirname "$file")/thumbs &> /dev/null; convert "$file" -scale 100
$(dirname "$file")/thumbs/$(basename "$file" .jpg)-thumb.jpg; done
```

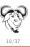

The same shell command, with more whitespace.

```
for file in $(find -name '*.jpg'); do
  mkdir $(dirname "$file")/thumbs &> /dev/null;
  convert \
    "$file" \
    -scale 100 \
    $(dirname "$file")/thumbs/$(basename "$file" .jpg)-thumb.jpg;
done
```

No real change from the one-line version. What is the most important program being called in this command?

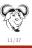

The same shell command, with more whitespace.

```
for file in $(find -name '*.jpg'); do
  mkdir $(dirname "$file")/thumbs &> /dev/null;
  convert \
    "$file" \
    -scale 100 \
    $(dirname "$file")/thumbs/$(basename "$file" .jpg)-thumb.jpg;
done
```

The "heart" of this command is the program convert. Is there any other primitive program used here?

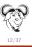

The same shell command, with more whitespace.

```
for file in $(find -name '*.jpg'); do
  mkdir $(dirname "$file")/thumbs &> /dev/null:
  convert \
    "$file" \
    -scale 100 \
    $(dirname "$file")/thumbs/$(basename "$file" .jpg)-thumb.jpg;
done
```

The "heart" of this command is the program convert. Is there any other primitive program used here?

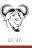

The same shell command, with more whitespace.

```
for file in $(find -name '*.jpg'); do
  mkdir $(dirname "$file")/thumbs &> /dev/null:
  convert \
    "$file" \
    -scale 100 \
    $(dirname "$file")/thumbs/$(basename "$file" .jpg)-thumb.jpg;
done
```

... Several other "primitive" programs are run, and do an important job.

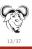

The same shell command, with more whitespace.

```
for file in $(find -name '*.jpg'); do
  mkdir $(dirname "$file")/thumbs &> /dev/null:
  convert \
    "$file" \
    -scale 100 \
    $(dirname "$file")/thumbs/$(basename "$file" .jpg)-thumb.jpg;
done
```

Variables are names bound to values; here we use only one, but variables are an important linguistic feature.

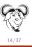

The same shell command, with more whitespace.

```
for file in $(find -name '*.jpg'); do
  mkdir $(dirname "$file")/thumbs &> /dev/null:
  convert \
    "$file" \
    -scale 100 \
    $(dirname "$file")/thumbs/$(basename "$file" .jpg)-thumb.jpg;
done
```

There are ways of combining commands to make larger commands: looping, sequencing, inserting the output of another command.

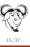

The command can be made more readable with more variable definitions.

```
for file in $(find -name '*.jpg'); do
   directory=$(dirname "$file")/thumbs;
   mkdir "$directory" &> /dev/null;
   thumbfile="$directory/"$(basename "$file" .jpg)-thumb.jpg;
   convert \
        "$file" \
        -scale 100 \
        "$thumbfile";
done
```

Look how readable the convert invocation is now!

Are we happy with the command now? Let us make it reusable

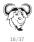

The command can be made more readable with more variable definitions.

```
for file in $(find -name '*.jpg'); do
   directory=$(dirname "$file")/thumbs;
   mkdir "$directory" &> /dev/null;
   thumbfile="$directory/"$(basename "$file" .jpg)-thumb.jpg;
   convert \
        "$file" \
        -scale 100 \
        "$thumbfile";
done
```

#### Look how readable the convert invocation is now!

Are we happy with the command now? Let us make it reusable

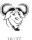

The command can be made more readable with more variable definitions.

```
for file in $(find -name '*.jpg'); do
   directory=$(dirname "$file")/thumbs;
   mkdir "$directory" &> /dev/null;
   thumbfile="$directory/"$(basename "$file" .jpg)-thumb.jpg;
   convert \
        "$file" \
        -scale 100 \
        "$thumbfile";
done
```

Look how readable the convert invocation is now!

Are we happy with the command now? Let us make it reusable.

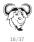

The command can be made more readable with more variable definitions.

```
for file in $(find -name '*.jpg'); do
   directory=$(dirname "$file")/thumbs;
   mkdir "$directory" &> /dev/null;
   thumbfile="$directory/"$(basename "$file" .jpg)-thumb.jpg;
   convert \
        "$file" \
        -scale 100 \
        "$thumbfile";
done
```

Look how readable the convert invocation is now! Are we happy with the command now? Let us make it reusable.

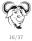

## Now look carefully...

Take the command...

```
for file in $(find -name '*.jpg'); do
   directory=$(dirname "$file")/thumbs;
   mkdir "$directory" &> /dev/null;
   thumbfile="$directory/"$(basename "$file" .jpg)-thumb.jpg;
   convert \
        "$file" \
        -scale 100 \
        "$thumbfile";
done
```

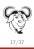

## Now look carefully...

...Indent it a little to the right...

```
for file in $(find -name '*.jpg'); do
  directory=$(dirname "$file")/thumbs;
  mkdir "$directory" &> /dev/null;
  thumbfile="$directory/"$(basename "$file" .jpg)-thumb.jpg;
  convert \
    "$file" \
    -scale 100 \
    "$thumbfile";
done
```

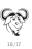

#### This is called abstraction

... And wrap it into a function.

```
make-thumbs-in () {
  cd "$1";
  for file in $(find -name '*.jpg'); do
    directory=$(dirname "$file")/thumbs;
    mkdir "$directory" &> /dev/null;
    thumbfile="$directory/"$(basename "$file" .jpg)-thumb.jpg;
    convert \
        "$file" \
        -scale 100 \
        "$thumbfile";
    done
}
```

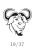

## With abstraction we make new "primitive" commands

Thanks to abstraction we have now added one new command in our language. We can just write:

```
make-thumbs-in /var/www/gallery
```

as if make-thumbs-in were an ordinary "primitive".

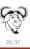

## From Structure and Interpretation of Computer Programs

#### [Abelson et al., 1996] §1.1 {"The Elements of Programming"}

Every powerful language has three mechanisms [...]:

- primitive expressions which represent the simplest entities the language is concerned with,
- means of combination, by which compound elements are built from simpler ones, and
- means of abstraction, by which compound elements can be named and manipulated as units.

(This text is called "The Wizard Book", after its cover picture; highly recommended. Look at the bibliography at the end.)

claim that this characterisation must be extended to any computer-human interface.

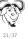

## From Structure and Interpretation of Computer Programs

#### [Abelson et al., 1996] §1.1 {"The Elements of Programming"}

Every powerful language has three mechanisms [...]:

- primitive expressions which represent the simplest entities the language is concerned with,
- means of combination, by which compound elements are built from simpler ones, and
- means of abstraction, by which compound elements can be named and manipulated as units.

(This text is called "The Wizard Book", after its cover picture; highly recommended. Look at the bibliography at the end.)

I claim that this characterisation must be extended to any computer-human interface.

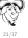

## From Structure and Interpretation of Computer Programs

#### [Abelson et al., 1996] §1.1 {"The Elements of Programming"}

Every powerful language has three mechanisms [...]:

- primitive expressions which represent the simplest entities the language is concerned with,
- means of combination, by which compound elements are built from simpler ones, and
- means of abstraction, by which compound elements can be named and manipulated as units.

(This text is called "The Wizard Book", after its cover picture; highly recommended. Look at the bibliography at the end.)

I claim that this characterisation must be extended to any computer-human interface.

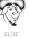

### Let us analyse languages

- Is Bash a "powerful language" according to the previous definition?

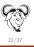

- Is Bash a "powerful language" according to the previous definition?
- What about C?

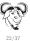

In defence of language as an interface

Luca Saiu

- Is Bash a "powerful language" according to the previous definition?
- What about C?
- What about C++?

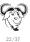

### Let us analyse languages

- Is Bash a "powerful language" according to the previous definition?
- What about C?
- What about C++?
- What about the CPP preprocessor?

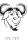

**GHM 2022** 

### Let us analyse languages

- Is Bash a "powerful language" according to the previous definition?
- What about C?
- What about C++?
- What about the CPP preprocessor?
- What about Lisp?

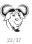

- Is Bash a "powerful language" according to the previous definition?
- What about C?
- What about C++?
- What about the CPP preprocessor?
- What about Lisp?

```
(dotimes (i 10)
  (progn
    (message "i is now %s" i)
    (sit-for 1)))
```

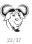

- Is Bash a "powerful language" according to the previous definition?
- What about C?
  - C has relatively weak primitives: is this a problem?
- What about C++?
- What about the CPP preprocessor?
- What about Lisp?

```
(dotimes (i 10)
  (progn
    (message "i is now %s" i)
    (sit-for 1)))
```

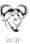

#### If primitives are weak:

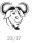

## Compensating for weak primitives

#### If primitives are weak:

- given good abstraction we can build more powerful primitive-like features;
- If abstraction is insufficient we are stuck.

Of the three elements primitives are the least important: with sufficient power in abstraction and combination more powerful primitive-like elements can be rebuilt starting from very simple primitives.

example: we can be defined as a function if you have we

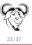

#### If primitives are weak:

- given good abstraction we can build more powerful primitive-like features;
- If abstraction is insufficient we are stuck.

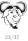

#### If primitives are weak:

- given good abstraction we can build more powerful primitive-like features;
- If abstraction is insufficient we are stuck.

Of the three elements primitives are the least important: with sufficient power in abstraction and combination more powerful primitive-like elements can be rebuilt starting from very simple primitives.

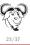

#### If primitives are weak:

- given good abstraction we can build more powerful primitive-like features:
- If abstraction is insufficient we are stuck.

Of the three elements primitives are the least important: with sufficient power in abstraction and combination more powerful primitive-like elements can be rebuilt starting from very simple primitives.

Example: \* can be defined as a function if you have +.

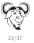

#### If primitives are weak:

- given good abstraction we can build more powerful primitive-like features;
- If abstraction is insufficient we are stuck.

Of the three elements primitives are the least important: with sufficient power in abstraction and combination more powerful primitive-like elements can be rebuilt starting from very simple primitives.

Example: \* can be defined as a function if you have +. Example: \*\* can be defined as a function if you have \*.

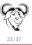

### Compensating for weak combinations

... is in my opinion impossible (but very little is required).

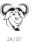

is in my opinion impossible (but very little is required).

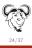

is in my opinion impossible (but very little is required).

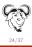

is impossible.

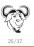

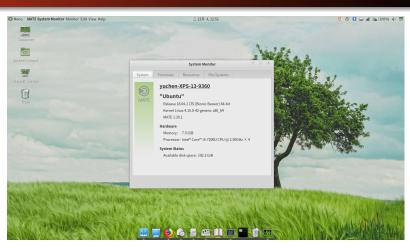

- primitives: good! (Many programs doing complex things).

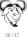

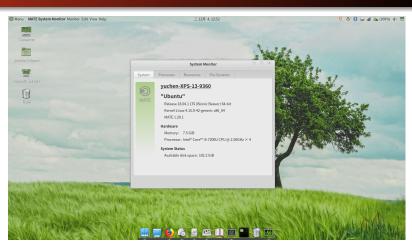

- primitives: good! (Many programs doing complex things).
- combination: (sequential composition by hand?)

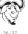

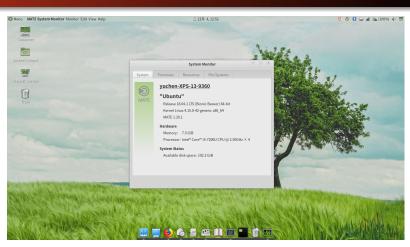

- primitives good! (Many programs doing complex things)
- combination (sequential composition by hand?)
- abstraction: (is there any kind of macro?)

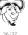

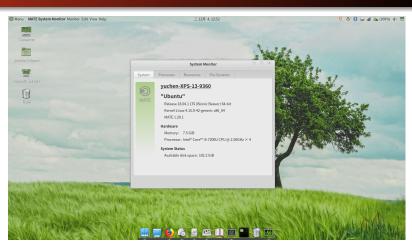

- primitives: good! (Many programs doing complex things)
- combination
- abstraction: (is there any kind of macro?)

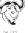

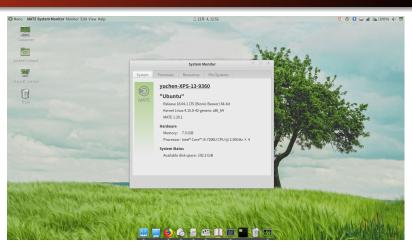

- primitives: good! (Many programs doing complex things)
- combination: (sequential composition by hand?)
- abstraction: (is there any kind of macro?)

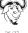

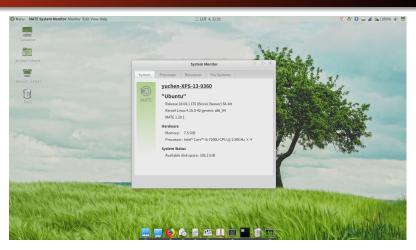

- primitives: good! (Many programs doing complex things)
- combination: (sequential composition by hand?)
- abstraction: (is there any kind of macro?) (Xnee?

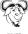

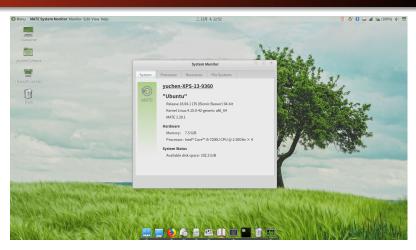

- primitives: good! (Many programs doing complex things)
- combination: (sequential composition by hand?)
- abstraction: (is there any kind of macro?) (Xnee? [Hello Hennik])

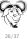

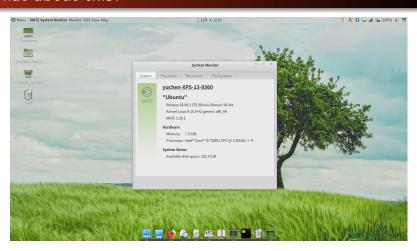

- primitives: good! (Many programs doing complex things)
- combination: (sequential composition by hand?)
- abstraction: (is there any kind of macro?) (Xnee? [Hello Henrik])

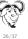

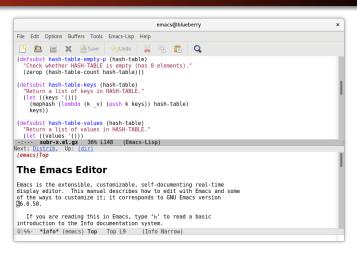

- primitives: A lot predefined functionality (interactive or Lisp)

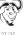

Programming languages GUI Web Non-textual Phones Introduction A test case Elements Assessment

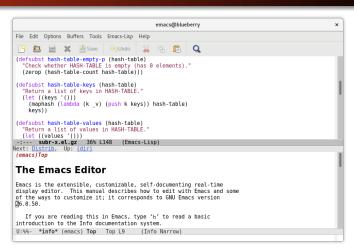

- primitives A lot predefined functionality (interactive or Lisp)
- combination: (Lisp combination)

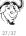

#### What about this?

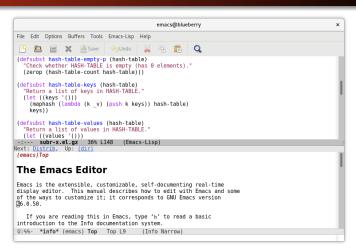

primitives: A lot predefined functionality (interactive or Lisp)

In defence of language as an interface

- combination: (Lisp combination)
- abstraction: (Lisp)

Luca Saiu

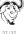

### What about this?

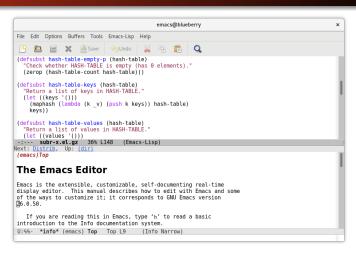

- primitives: A lot predefined functionality (interactive or Lisp)
- combination: (Lisp combination)
- abstraction: (Lisp)

Luca Saiu

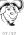

In defence of language as an interface

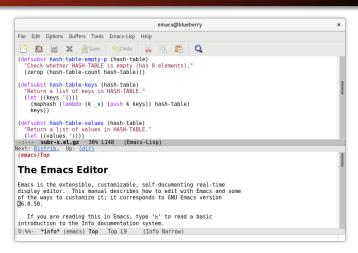

- primitives: A lot predefined functionality (interactive or Lisp)
- combination: (Lisp combination)
- abstraction

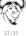

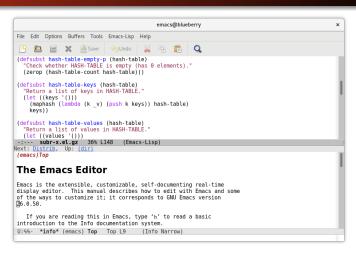

- primitives: A lot predefined functionality (interactive or Lisp)
- combination: (Lisp combination)
- abstraction: (Lisp) (keyboard macros: even without Lisp!)

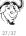

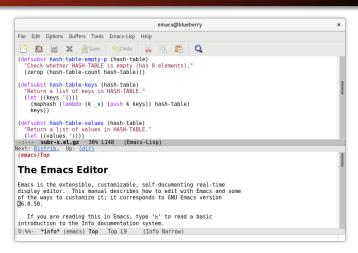

- primitives: A lot predefined functionality (interactive or Lisp)
- combination: (Lisp combination)
- abstraction: (Lisp) (keyboard macros: even without Lisp!)

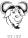

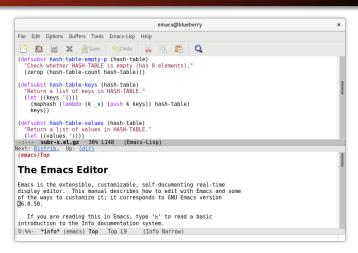

- primitives: A lot predefined functionality (interactive or Lisp)
- combination: (Lisp combination) (sequential composition in keyboard macros)
- abstraction: (Lisp) (keyboard macros: even without Lisp!)

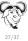

#### What about this?

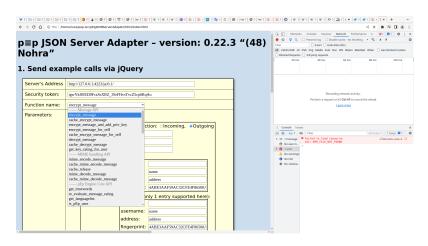

(Very hostile to free software: can you easily even *run* a modified version of JavaScipt code from a web site?) (Of course apps are much worse)

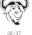

#### What about this?

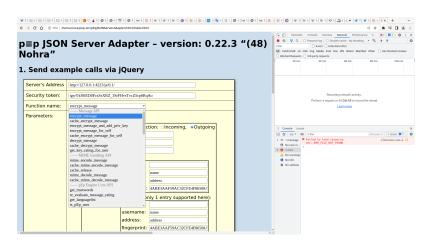

(Very hostile to free software: can you easily even *run* a modified version of JavaScipt code from a web site?)

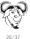

#### What about this?

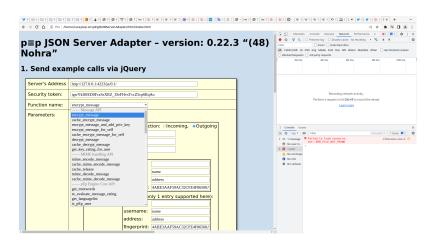

(Very hostile to free software: can you easily even *run* a modified version of JavaScipt code from a web site?) (Of course apps are much worse)

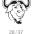

#### What about sign languages?

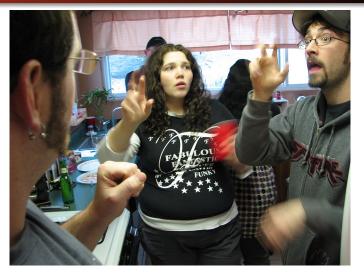

Non-textual

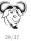

### What about sign languages?

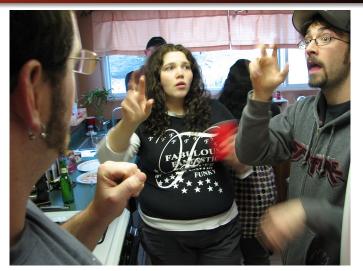

 Non-textual but still languages, with a grammar! No expressivity problem.

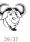

### What about sign languages?

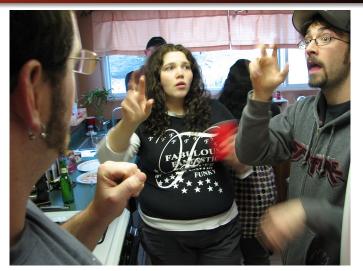

Non-textual but still languages, with a grammar! No expressivity problem.

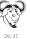

#### Introduction A test case Elements Assessment

By language-interface I mean that a language phrase is expressed via a term:

```
(dotimes (i 10)
 (progn
    (message "hello: i is %s" i)
    (sit-for 1)))
```

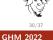

via a term:

By language-interface I mean that a language phrase is expressed

```
(dotimes (i 10)
 (progn
    (message "hello: i is %s" i)
    (sit-for 1)))
```

- The term encoding can be arbitrary and non-textual (for example a sign language or any other structured grammar of gestures or sounds)...

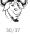

By language-interface I mean that a language phrase is expressed via a term:

```
(dotimes (i 10)
 (progn
    (message "hello: i is %s" i)
    (sit-for 1)))
```

- The term encoding can be arbitrary and non-textual (for example a sign language or any other structured grammar of gestures or sounds)...

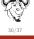

By language-interface I mean that a language phrase is expressed via a term:

```
(dotimes (i 10)
 (progn
    (message "hello: i is %s" i)
    (sit-for 1)))
```

- The term encoding can be arbitrary and non-textual (for example a sign language or any other structured grammar of gestures or sounds)...
- ... But it must remain precise and formal.

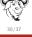

By language-interface I mean that a language phrase is expressed via a term:

```
(dotimes (i 10)
  (progn
    (message "hello: i is %s" i)
    (sit-for 1)))
```

- The term encoding can be arbitrary and non-textual (for example a sign language or any other structured grammar of gestures or sounds)...
- ... But it must remain precise and formal.

In order to have acceptable power a language interface must include all three elements (primitives, combination, abstraction) at a sufficient level of sophistication.

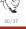

#### Other non-textual languages

I have spoken about movement and sound as ways to encode language terms.

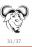

#### Other non-textual languages

I have spoken about movement and sound as ways to encode language terms.

What about pictures?

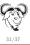

Scratch (only some versions of it are free software!). Intended for teaching programming to children.

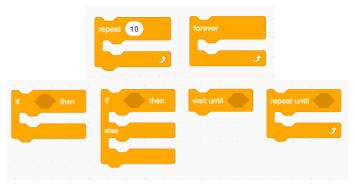

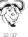

Scratch (only some versions of it are free software!). Intended for teaching programming to children.

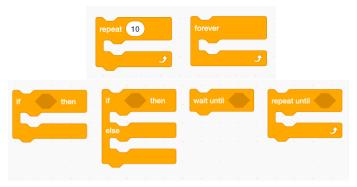

Figure: Statements have an indentation at entry and a knob at exit; expressions are hexagons; complex statements have statement-shaped holes for sub-statements.

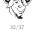

#### Introduction A test case Elements Assessment

## What about picture languages? Scratch (only some versions of it are free software!). Intended for

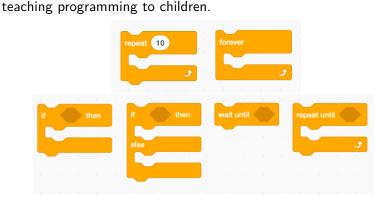

Figure: Statements have an indentation at entry and a knob at exit; expressions are hexagons; complex statements have statement-shaped holes for sub-statements.

[Statements only exist in structured form (one entry point, one exit point). The nesting metaphor does not extend to expressions, which is an arbitrary limitation.]

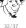

Scratch (only some versions of it are free software!). Intended for teaching programming to children.

```
when P clicked

set score ▼ to 5

forever

if touching Coin Sprite ▼ ? then

change score ▼ by 1
```

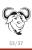

Scratch (only some versions of it are free software!). Intended for teaching programming to children.

```
when Societed

set score ▼ to 5

forever

if touching Coin Sprite ▼ ? then

change score ▼ by 1
```

My opinion: useless, solves a non-problem. Teach Lisp instead.

(Scratch has combinations. Not sure about abstraction.)

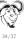

Scratch (only some versions of it are free software!). Intended for teaching programming to children.

```
when local clicked
     score ▼ to 5
        touching Coin Sprite ▼
   change score ▼
```

```
(whenever (clicked flag)
  (set! score 5)
  (forever
    (if (touching? coin-sprite)
      (incr! score))))
```

My opinion: useless, solves a non-problem. Teach Lisp instead.

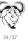

**GHM 2022** 

Scratch (only some versions of it are free software!). Intended for teaching programming to children.

```
when  clicked set score  to 5

forever

if touching Coin Sprite  ? then change score  by 1
```

```
(whenever (clicked flag)
  (set! score 5)
  (forever
      (if (touching? coin-sprite)
            (incr! score))))
```

My opinion: useless, solves a non-problem. Teach Lisp instead.

(Scratch has combinations. Not sure about abstraction.)

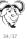

Scratch (only some versions of it are free software!). Intended for teaching programming to children.

```
when Clicked

set score ▼ to 5

forever

if touching Coin Sprite ▼ ? then

change score ▼ by 1
```

My opinion: useless, solves a non-problem. Teach Lisp instead.

(Scratch has combinations. Not sure about abstraction.)

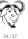

## Focus on non-interactive programs

If I have time: interactive versus non-interactive.

Non-interactive language phrases are much easier to compose and abstract.

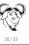

#### If we have time: hardware human interface

If we have time: the hardware human interface can limit the possible software interfaces.

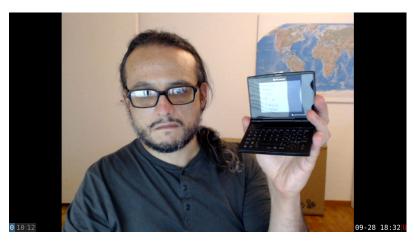

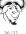

#### What about this?

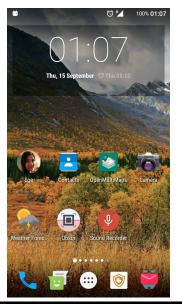

You can already imagine my opinion about this interface.

...I have a separate set of slides about Replicant, with other considerations

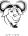

#### What about this?

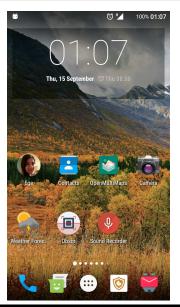

You can already imagine my opinion about this interface. . .

...I have a separate set of slides about Replicant, with other considerations

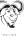

#### What about this?

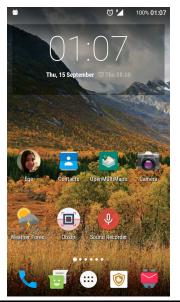

You can already imagine my opinion about this interface. . .

...I have a separate set of slides about Replicant, with other considerations.

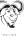

Programming languages GUI Web Non-textual Phones Introduction A test case Elements Assessment

#### What about this?

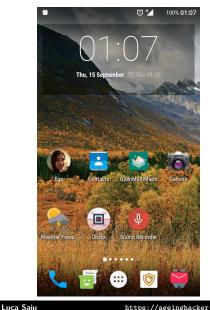

You can already imagine my opinion about this interface...

... I have a separate set of slides about Replicant, with other considerations.

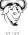

#### Image credits I

- Mate screenshot: Copyright © Tomskyhaha, released under CC BY-SA 4.0 https://en.wikipedia.org/wiki/ Graphical\_user\_interface#/media/File: Ubuntu\_Mate\_18.04.1\_with\_MATE\_1.20.1.png
- Sign language: Copyright © 2008 David Fulmer, released under CC BY 2.0 https://en.wikipedia.org/wiki/ American\_Sign\_Language#/media/File:ASL\_family.jpg
- p≡p JSON Server Adapter web interface screenshot: Copyright © p≡p Foundation, software released under the GPL
- Emacs screenshot: Copyright © 2015-2022 Free Software Foundation, released under CC-BY-SA, from https://www.gnu.org/software/emacs
- Scratch screnshots: Copyright © Jess Weichler, released under ( CC BY-SA 4.0

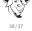

#### Bibliography I

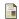

Abelson, H., Sussman, G. J., and Sussman, J. (1996). Structure and Interpretation of Computer Programs. MIT

Press, second edition. The book is freely downloadable at https://cloudflare-ipfs.com/ipfs/

 ${\tt QmQ3C4ooSCmBMuK7mKq4sqVAfGq9y5EJpWNGVTQzC1FRms?}$ 

filename=sicp.pdf. See also the video lectures by the authors at https://ocw.mit.edu/courses/

6-001-structure-and-interpretation-of-computer-programs-spr: video\_galleries/video-lectures/ following the first edition of the book.

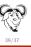